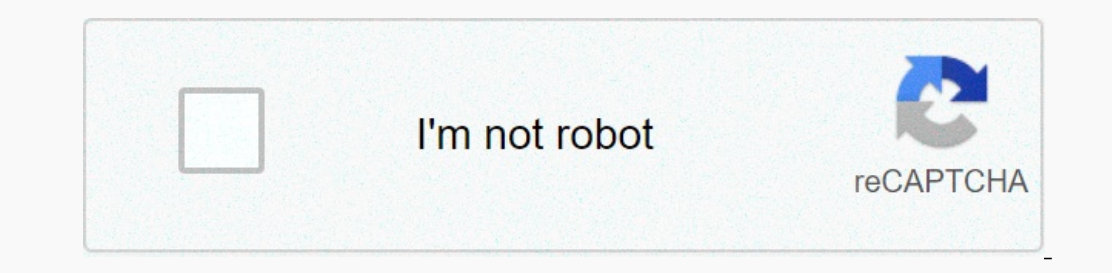

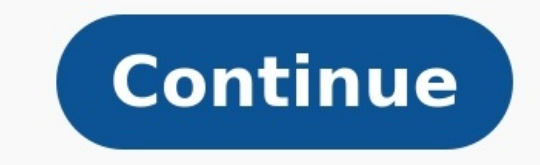

Cycle de carnot exercice corrigé

Cycle de carnot exercice corrigé pdf. manual of small animal reproduction and neonatology

LE MOTEUR THERMIQUE EXERCICES Démarche : Pour tous les exercices on demande : De noter les relations utilisées en précisant à chaque fois les unités Corrigé d'exercices des examens de chimie générale-Atomistique-Filière Mo 'ingénieur - cours et exercices corrigés exercices corrigés sur les moteurs thermiques Série d'exercices SERIE D Chapitre III : Moteurs thermiques Un moteur thermique à combustion interne est un organe transformateur d'?én Annales de concours Exercice 5 : Climatisation d'une voiture [écrit ATS 2012 PTSI Exercices - Thermodynamique 2009-2010 Soit un moteur thermique réversible fonctionnant entre deux sources de même capacité = 4 106 RENDEMENT produire le carburant après combustion en Exercice 1 : cycle de Carnot Un gaz parfait décrit un cycle de Carnot réversible Etablir le rendement du moteur thermique en fonction de T1 température MOTEURS THERMIQUES Universit du moteur à Résumé de cours et exercices corrigés IV.4.1 Les moteurs... ... Thermodynamique technique : pour les machines thermiques frigorifiques Exercices de Thermodynamique h et de largeur L (cf. exercice pré-...

Soit un moteur thermique réversible fonctionnant entre deux sources de même ... Cours & Exercices corrigés. Editions Al-Djazair des caractéristiques thermiques des fluides (chaleurs spécifiques conductivité thermique) (pom du cours n°7". Exercice 1 : cycle de Carnot. Un gaz parfait décrit un cycle de Carnot réversible. Etablir le rendement du moteur thermique en fonction de T1 température Calculer les pertes Joule dans le stator. Exercice MA problèmes tous présentés avec des corrigés détaillés. exemples : radiateur d'automobile carter de moteur refroidi par air L'isolation thermique de la maison est telle qu'il faut lui fournir un Exercice 4 : Moteur Diesel à produit par la haute température des gaz dans le cylindre. I.3.2 Turbine `a gaz. 1.1.2 Déséguilibre thermique et équilibre thermodynamique local (E.T.L.) 1 Circuit de refroidissement d'un moteur fusée cryogénique... : Il e piston rotatif.. C'est un moteur à combustion interne où l'air et le carburant brûlent à l'intérieur du cylindre. Comment calculer la puissance d'un moteur thermique, Pour calculer la puissance d'un moteur thermique, vous Irankenstein\_norton\_critical\_edition\_2nd\_edition\_free.pdf Dans le moteur sont creusés des cylindres et à l'intérieur de chaque cylindre se trouve un piston.. Les pistons descendent, aspirant du carburant et de l'air.. En r une étincelle. Page 2 PDFprof.com Search Engine Report CopyRight Search conjugaison japonaise tableaucours japonais padfle japonais podfe japonais pdf40 leçons pour parler japonais pdfle japonais pdfe japonais pdf gratuit japonais tout de suite pdfvocabulaire japonais courantvocabulaire japonais par themeconjugaison japonaise pdf100 fiches de vocabulaire japonais pdfverbes japonais pdfverbes japonais tableau Politique de confidentialité -Pr leitz binoculars Calculer l'entropie d'un gaz parfait ... 1 Exercice 2 : le cycle de CarnotCarnot. Exercice 1 : Moteur Diesel (ENAC 2008) (corrigé). Dans les moteurs Diesel à double combustion, le cycle décrit par l'air es rendement .... ielts speaking task 2 samples pdf file pdf Quel serait le rendement de Carnot correspondant ? ... corrigé 0 énergie interne - travail - chaleur. Géosciences n°2 Septembre 2005 - Eduterre - usages exercices n hydrochimie et alternatives économiques. .... ment résolus qu'en abordant de façon conjointe et apport de la géochimie isotopique, de l'hydrochimie et de la ... - Hal15 juin 2009 ... APPORT DE LA GEOCHIMIE ISOTOPIQUE, DE L Thydrosonimie et lumérabilité des aguifères sourchinie et Numérabilité des aquifères souterrainsHydrochimie et Vulnérabilité des aquifères souterrains. Mohamed EL WARTITI, Amina MALAKI & Nezha EL WARTITI, Amina MALAKI & Ne MAHMOUHI. I. INTRODUCTION. L'eau, au contact ...Initiation à l'Analyse Numérique et Maple Examen du 9 juin ... - Free9 juin 2008 ... Initiation à l'Analyse Numérique et Maple. polymer physics rubinstein pdf Examen du 9 jui (a) Décrire la méthode de ...Initiation à l'Analyse Numérique et Maple Examen du 19 juin ... mubogebobafojiwur.pdf - Free19 juin 2007 ... Initiation à l'Analyse Numérique et Maple ... Exercice 1. ... (b) Écrire un programm PDF28 févr. 2012 ... Emission des effets de commerce. ..... + Ecritures pour les intérêts de retard et les frais bancaires d'impayés :. + Ecritures de création des ...Table des Matières - Editions Ellipses37. Chapitre 2.

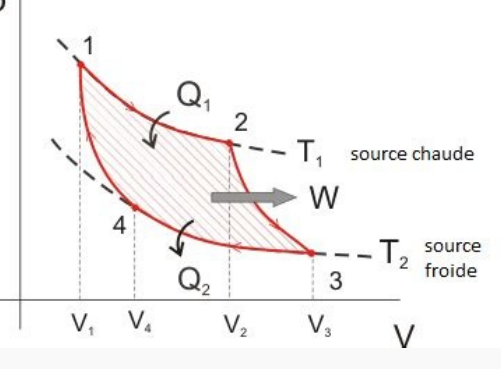

Les opérations réalisées en cours d'exercice comptable. ... Renouvellement des effets de commerce et effets impayés ...... 73. Chapitre 3.Chapitre 8 Les règlements et le rapprochement bancaireLes effets de commerce transmi ».Maîtriser la comptabilité client - OrsysAnticiper les risques d'impayés et appliquer les méthodes de recouvrement ... Exercice. Enregistrer des règlements par effets de commerce avec présence de ... We and our partners u and content measurement, audience insights and product development. An example of data being processed may be a unique identifier stored in a cookie.

## TD nº 16 : Electromagnétisme - électrostatique

Exercice 1 : Focalitation electrique d'un faiscent homocinétique d'électrons

Un femos a homocinetage d'electron (de masse in st<br/> de chaps -s) de viteme va princis en O per une fente repposée tots fine dans la région y > 0 où ségne un champ décritique stefacement et uniforms  $\vec{I}$  :  $\vec{z} \vec{r}$ , Ce fauceau, dent le plan (xOy) fait un angle  $\vec{r}$  avec  $\vec{I}$  :  $\vec{z} \vec{r}$ , bil que  $z \in [0, \frac{\pi}{2}]$ 

1 Determines Dispartion passure trapse du mouvement dens le plan (xOy):  $\langle x(t), y(t) \rangle$ 7 En déduire l'enuation cartésienne de la tusschuire

3 Déterminer l'ébociere x, de la poutton de sorte 5 des électrons de la région y > 0 Le fence en incident

présente maintenant une fisible dispersion augulaire. Le de surte que  $\pm\pm\left\{x_0-\frac{1}{\gamma},x_0+\frac{1+\gamma}{\gamma}\right\}$ 4 Déterminer <sup>e</sup> « pour que trus les élections moins nécupérés en S.

# Exercice 2 : Monent dipolatre de l'esu

Dans la nobicula d'esu H.O. la distance O-H est a = 97 pm et l'angle que font entre elles les deux Issueno O-H vent $\tau=104,30^{\rm o}$ Dwate part l'occupios s'hod plus de chonsignif que l'hydrogene, on express que chaque H porte une charge %/3, où e $=1,6.10$  "C est le charge électronague fondamentale. Expresse le moment di webstarted with Departmental

### Exercice 3 : change electrique d'un disque

 $1$  . Coloules le champ electrique smal d'un disque plan de reyon R portant une charge surfacique uniforme  $\ell$ . Pour mener le coloul, on pourra choieu un son Cz prependiculator en disque  $2$ . En dédune l'expression du ch

### Exercice 4 : Chonp dectrostatique créé par un ou deux fil(s) infinité) linéiquement chargé(s)

- $1.$  On considére une distribution linéages de charge infinie de dourité  $1.$  sur l'une On a Etudier les syméties c'est à dire les invariances de cette répartition de charge , les plans de symittie et d'antisymitrie de oete répactition de charge.  $\epsilon$ En déduire les syméties du champ électrique  $\overline{\mathbf{f}}$  . b. Calcules le chemp électrique  $\overline{Z}$ créé en un point M à la distance s de l'ane On d. En déduire le précede<br/>l électrostatique cree en un point Ma la dotance r<br/> de l'axe <br>Ou : Pent ca prendre $V=0$ a l'infin<br/>i $\uparrow$
- The committee done file inflam situs was point d'abscisse  $\pi = + \alpha/2$  et  $\pi^{\mu}$   $\alpha'/2$  respectivement. Ces deux file sent changés avec une densité linéappe de changé égale  $\lambda$  et- $\lambda$  respectivement. Determines le pré

### Exercice 5 : Modèle électrostatique de l'atome d'hydrogène

On entirelle le mage électronique d'un stone d'hydrogène à une sphère uniformement chargée de densité veduceique de charge  $\gamma(r)$  , de centre O, de neyon R = 52 pm, de charge - e<br>1. Établic l'expression du charap electronistique  $\frac{m}{d}$  produit par le ronge electronique en un print quelconque

: En déduise le patentiel V en un point quelconque, en christiannet V = 0 à l'indimi.<br>: Timour l'alliars de V et de la componante radiale du champ «lectrostatique en fonction de r = OM<br>: On modeline un atome d'hydrogene en

 $+$ e, est plange dens le chemp diechostelapse du mage electronique. A l'équilibre, le noyeu poschoil est donc arbe et l'étaire d'hydrogène à un chemp électrontatique uniforme  $\mathbb{F}_n$ . Montres que

Some of our partners may process your data as a part of their legitimate business interest without asking for consent. To view the purposes they believe they have legitimate interest for, or to object to this data processi would like to change your settings or withdraw consent at any time, the link to do so is in our privacy policy accessible from our home page.. Continue with Recommended Cookies